# 予約を取り消す

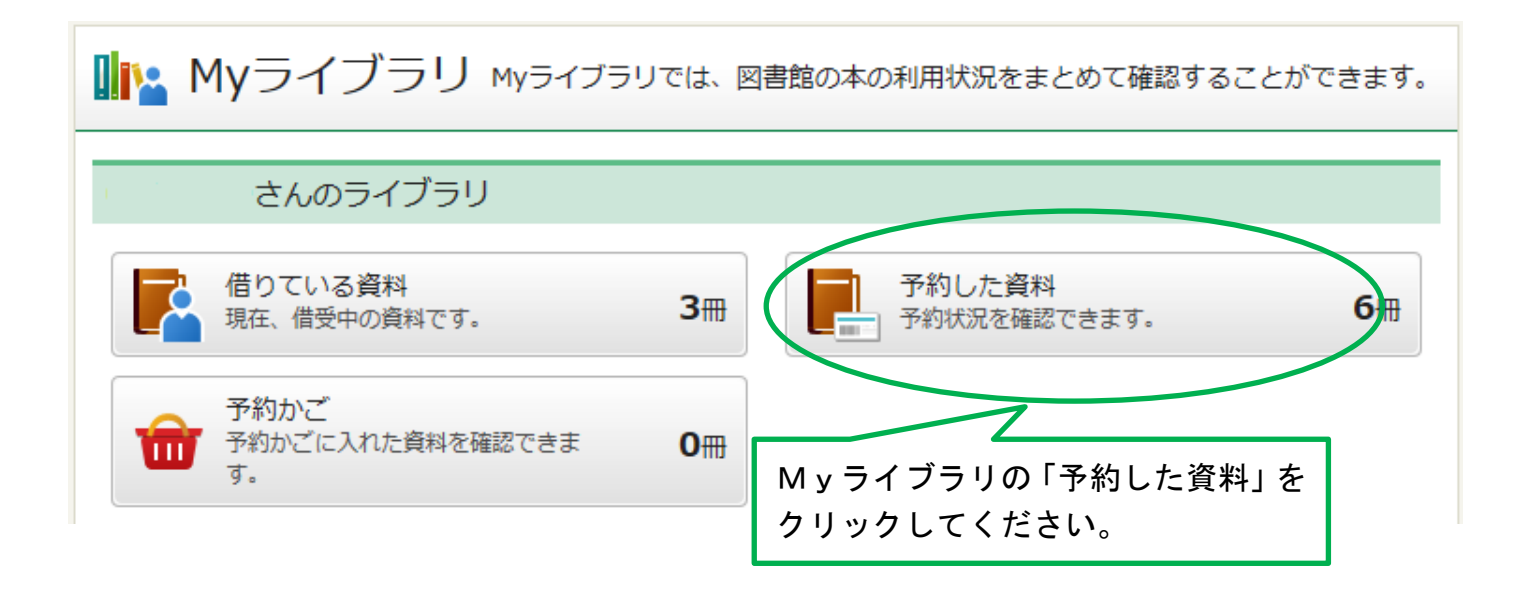

「予約状況一覧」画面で「予約取消」ボタンをクリックしてください。

予約日:2017/02/10 受取館:本館2階

返却待ち (1位)

#### | 予約状況一覧  $1 \sim 4$ 件 (全4件) 再表示 10件 > 貸出可能 アエラ 2016年1月11日号  $-- 20160111 --$ 雑誌 予約日:2017/02/10 受取館:本館2階 貸出可能 こちらのボタンが表示されない資料に ついては、お問い合わせください。不思議の国のアリス ルイス・キャロル/作 -- 岩波書店 -- 2000.6 -図書 予約日:2017/02/10 受取館:本館2階 返却待ち(1位) 予約内容変更 予約取消 ぶたぶた 矢崎 存美/著 -- 徳間書店 -- 2012.3 -- 913.6 図書 予約日:2017/02/10 受取館:本館2階 返却待ち (1位) 予約内容変更 予約取消 蜘蛛の糸 芥川 竜之介/作 -- 偕成社 -- 1994.10 -- E 図書

「予約取消確認」画面で、予約取消をしたい資料を確認し、「予約取消」ボタンをクリックして ください。

### | 予約取消確認

取消す予約情報を確認してください。

#### 資料概要

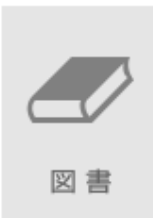

ぶたぶた 矢崎 存美/著 -- 徳間書店 -- 2012.3 -- 913.6

### 予約詳細

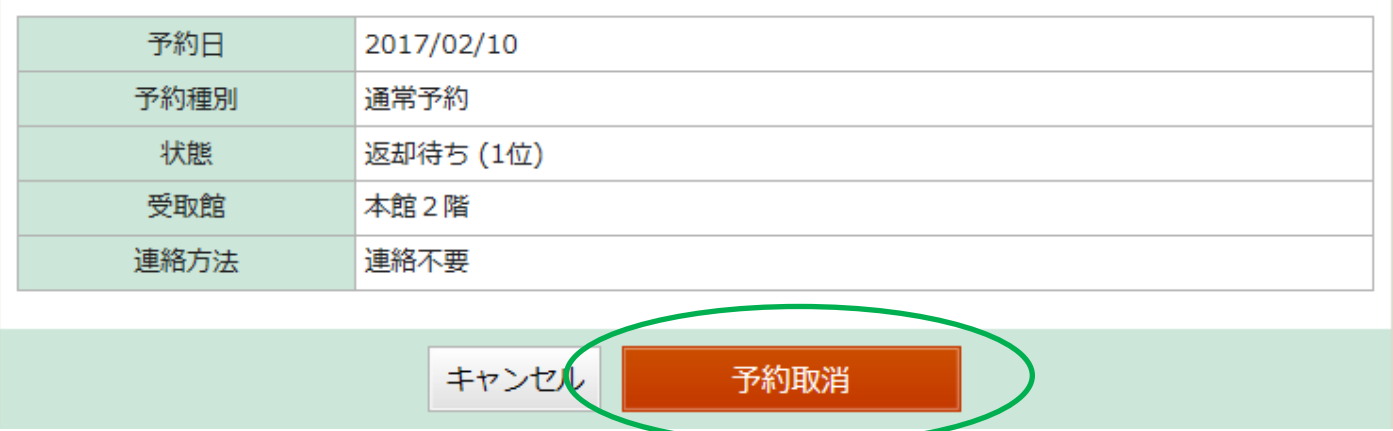

メッセージが表示されます。

# | 予約取消結果

予約の取消申込みを受付ました。

これで予約の取消しが完了しました。

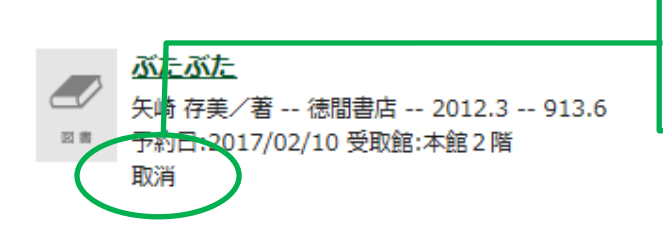

取消してから5分後に、書名の表示が 自動的に消えます。